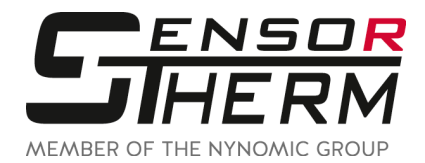

## **DK5232 / DK5485 / DK3000 / DK4000**

**Interface Converter RS232⇔USB and RS485⇔USB** 

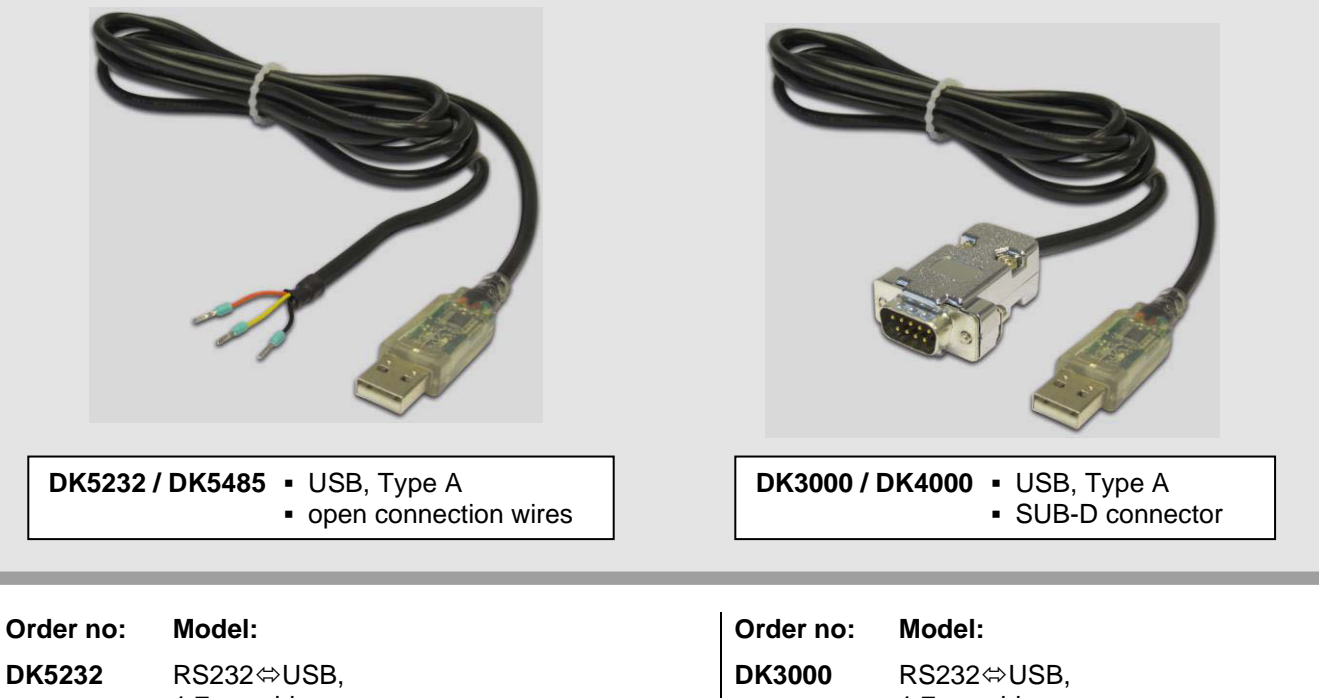

1.7 m cable, open connection wires **DK5485** RS485⇔USB. 1.7 m cable, open connection wires

## 1.7 m cable, 9-pin Sub-D connector **DK4000** RS485 $\Leftrightarrow$ USB, 1.7 m cable, 9-pin Sub-D connector

## **Pin Assignment Sensortherm Standard Cable**

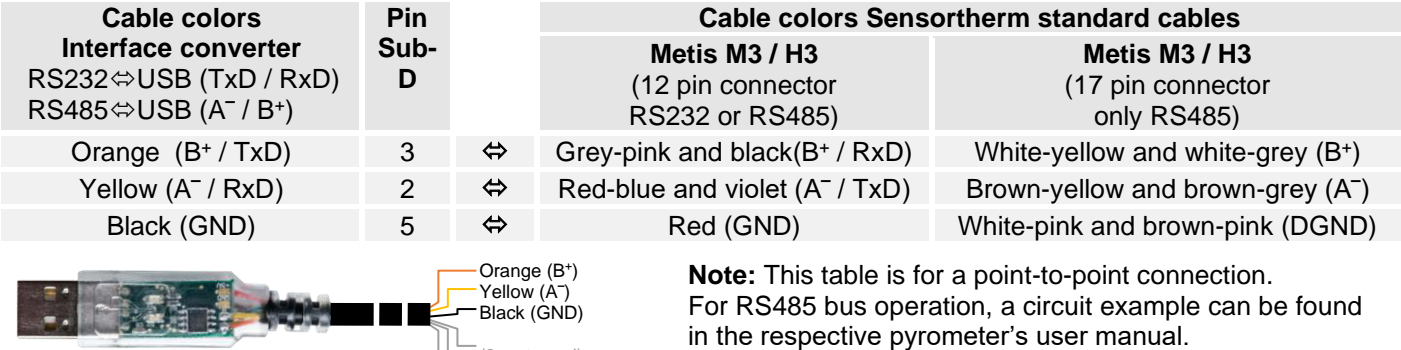

A suitable driver must be installed so that the interface converter is recognized by *SensorTools*. After installing *SensorTools*, the driver can be found in the installation directory in the "Driver" subfolder or can be downloaded from USB plug type A (3xnot used)

the FTDI homepage: [www.ftdichip.com/Drivers/VCP.htm.](http://www.ftdichip.com/Drivers/VCP.htm) More information is available in the FTDI application note AN 107 - [Advanced Driver Options.](http://ftdichip.com/Documents/AppNotes/AN_107_AdvancedDriverOptions_AN_000073.pdf)

To achieve the maximum transfer speed, it is absolutely necessary to change the latency time in the advanced connection settings from 16 ms to 1 ms (settings in the Control Panel → device manager → Ports (COM & LPT) → USB Serial Port > Port Settings > Advanced > Latency Timer (at BM options)).